## VERLEIHUNGSURKUNDE

Registrier-Nr. 105

Die Gütegemeinschaft Kunststoff-Fensterprofile im Qualitätsverband Kunststofferzeugnisse e.V. verleiht nach Prüfung der Voraussetzungen der Firma

## aluplast GmbH Ettlingen, Zeppelinstraße 11-13

das vom RAL (Deutsches Institut für Gütesicherung und Kennzeichnung e.V.) anerkannte und zeichenrechtlich geschützte

Prüfzeichen der Gütegemeinschaft Kunststoff-Fensterprofile im Qualitätsverband Kunststofferzeugnisse e.V.

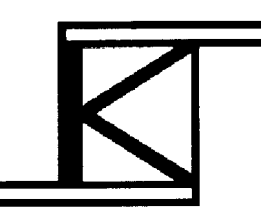

für die Hauptprofile des Fenstersystems

aluplast®

überwacht nach Teil 1, Abschnitt I der RAL-GZ 716/1

Produktionsstätte: Ettlingen

Mit der Verleihung des Rechts zur Führung des Prüfzeichens ist die Verpflichtung verbunden, für die Einhaltung der RAL Güte- und Prüfbestimmungen Abschnitt I - RAL-GZ 716/1 - Gewähr zu bieten. Außerdem unterliegt die Fertigung der obengenannten Erzeugnisse einer ständigen amtlichen Güteüberwachung durch eine neutrale Prüfanstalt.

 $\mathcal{L}^{\mathcal{L}}(\mathcal{L}^{\mathcal{L}}(\mathcal{L}^{\mathcal{L$ 

Gütegemeinschaft Kunststoff-Fensterprofile im Qualitätsverband Kunststofferzeugnisse e.V.

Der Güteausschuß

Bart

Bonn, den 2. Januar 1999

 $\frac{1}{\sqrt{2\pi}}\left(\frac{1}{\sqrt{2\pi}}\right)^{1/2}\left(\frac{1}{\sqrt{2\pi}}\right)^{1/2}$